## **Ruby trunk - Bug #3841**

# **RubyVM::InstructionSequence.to\_a() and disasm() do not work properly for "for <var> in <list>"**

09/16/2010 10:27 PM - s\_p\_oneil (Sean O'Neil)

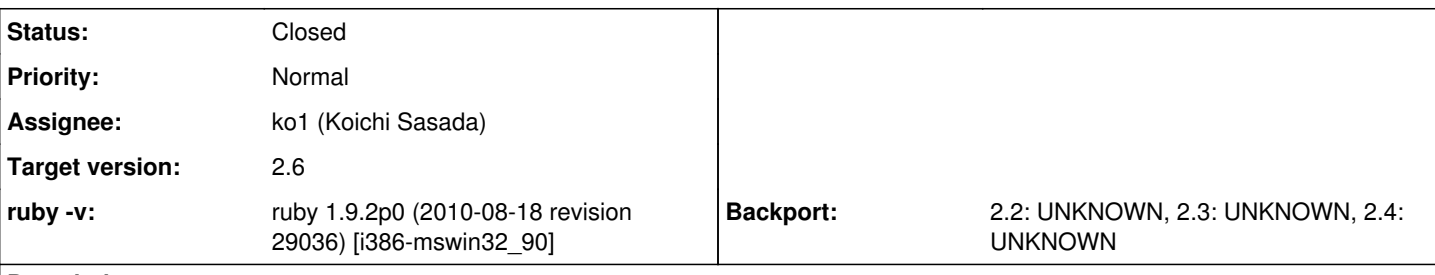

#### **Description**

I have been playing with the concept of caching compiled Ruby instruction sequences and reloading them later. For now the simplest way to do it is to use RubyVM::InstructionSequence.to  $a()$  and Marshal.dump() to convert the resulting array to a smaller binary byte sequence. While testing this, I found that some Ruby scripts worked fine when an instruction sequence was reloaded, but others broke.

As a test, I decided to try compiling irb.rb and its dependencies. When I try to reload the compiled sequences, the first file that breaks is irb/extend-command.rb. I tracked it down to the way "for in " code block and parameters are handled, but I am not sure how to fix it. When I converted each "for in " loop to ".each {||", it started working perfectly. Here's an example of how the disassembly differs between the two loops:

```
 def self.install_extend_commands
     @EXTEND_COMMANDS.each {|args|
         def_extend_command(*args)
   }
 end
 == disasm: <RubyVM::InstructionSequence:block in install_extend_commands@irb/extend-command.rb>
 == catch table
 | catch type: redo   st: 0000 ed: 0012 sp: 0000 cont: 0000
 | catch type: next   st: 0000 ed: 0012 sp: 0000 cont: 0012
 |------------------------------------------------------------------------
 local table (size: 2, argc: 1 [opts: 0, rest: -1, post: 0, block: -1] s3)
 [ 2] args<Arg>  
0000 trace 1 ( 110)
 0002 putnil           
0003 getdynamic args, 0
 0006 send             :def_extend_command, 1, nil, 10, <ic:0>
 0012 leave            
 def self.install_extend_commands
     for args in @EXTEND_COMMANDS
         def_extend_command(*args)
     end
 end
 == disasm: <RubyVM::InstructionSequence:block in install_extend_commands@irb/extend-command.rb>
 == catch table
 | catch type: redo   st: 0005 ed: 0016 sp: 0000 cont: 0005
 | catch type: next   st: 0005 ed: 0016 sp: 0000 cont: 0016
 |------------------------------------------------------------------------
 local table (size: 2, argc: 1 [opts: 0, rest: -1, post: 0, block: -1] s3)
 [ 2] ?<Arg>
0000 getdynamic \star, 0 (206) 0003 setlocal         args                                            ( 204)
0005 trace 1 ( 205)
 0007 putnil           
0008 getlocal args
 0010 send             :def_extend_command, 1, nil, 10, <ic:0>
 0016 leave
```
In this example, rb\_id2name() returns NULL for the name of the argument passed to the code block. That is why it puts a "?" in the local table and a "\*" in the getdynamic command. The to a() method has a similar problem, and it appears to put a number there instead. When I use the load() method to convert the array back into an instruction sequence and try to execute it, the code block

ends up receiving a number as a parameter instead of the entry in the list it is supposed to get.

I imagine this is not a high priority for the Ruby core team, and I don't mind putting in some work to fix it. However, it looks like it would take me a while to figure out, so I would appreciate any tips you could give me to point me in the right direction.

Thank you, Sean O'Neil

#### **History**

### **#1 - 09/26/2010 04:36 AM - shyouhei (Shyouhei Urabe)**

*- Status changed from Open to Assigned*

*- Assignee set to ko1 (Koichi Sasada)*

=begin

=end

### **#2 - 06/11/2011 03:18 PM - ko1 (Koichi Sasada)**

*- Priority changed from Normal to 3*

*- Target version set to 2.0.0*

If I have a time, I'll check it.

#### **#3 - 11/26/2012 09:09 AM - ko1 (Koichi Sasada)**

*- Target version changed from 2.0.0 to 2.6*

## **#4 - 01/31/2017 08:40 AM - ko1 (Koichi Sasada)**

*- Status changed from Assigned to Closed*

*- Description updated*

I'm not sure who fix this issue, but 2.5dev doesn't have this issue.